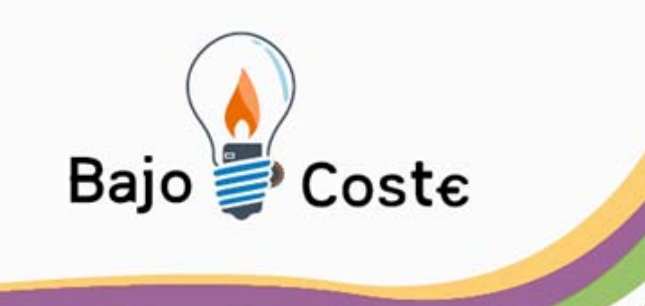

# Simuove entre el juego y la rehabilitación

**Setefilla03@eresmas.com**

Albacete, julio 2009

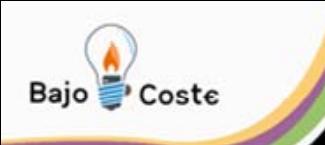

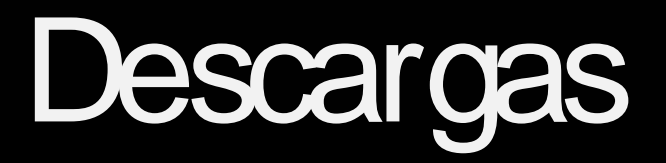

http://www.xtec.cat/dnee/udc/

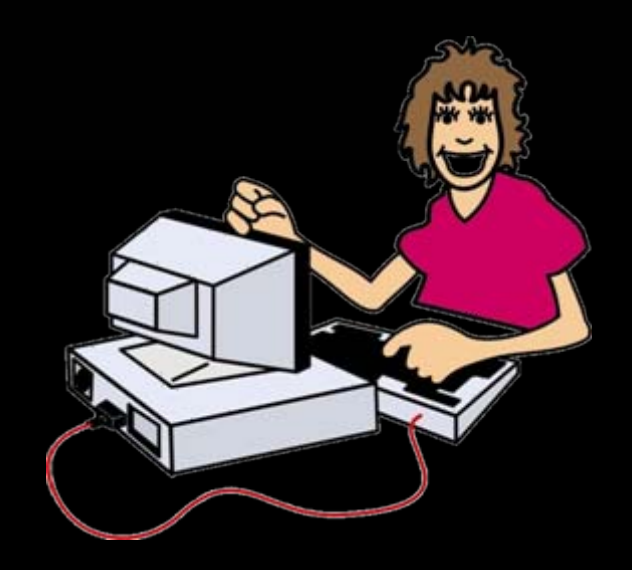

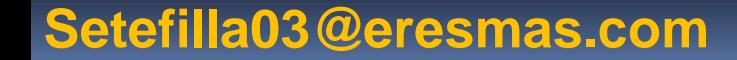

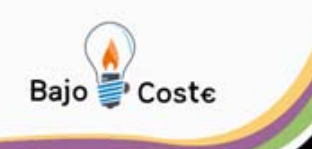

# Requisitos técnicos y aplicaciones

Un ordenador: Windows, Linux. Una cámara de video digital o webcam.

Programa motor: Simuove.exe Ejercicios: Globos **Persianas** Animaciones **Disfraces** Adivina **Simetrías** 

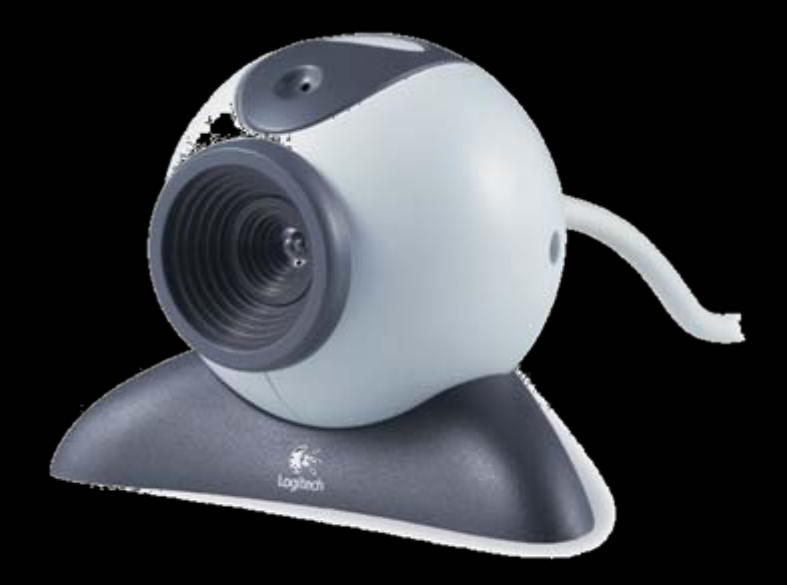

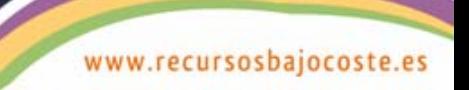

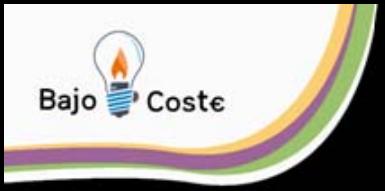

# **Simuove**

*Programa causa efecto que responde a los movimientos captados por la webcam Minimiza el esfuerzo físico y la complejidad del interfaz Entorno sencillo no requiere cables ni soportes Programa editable que se puede* 

*personalizar*

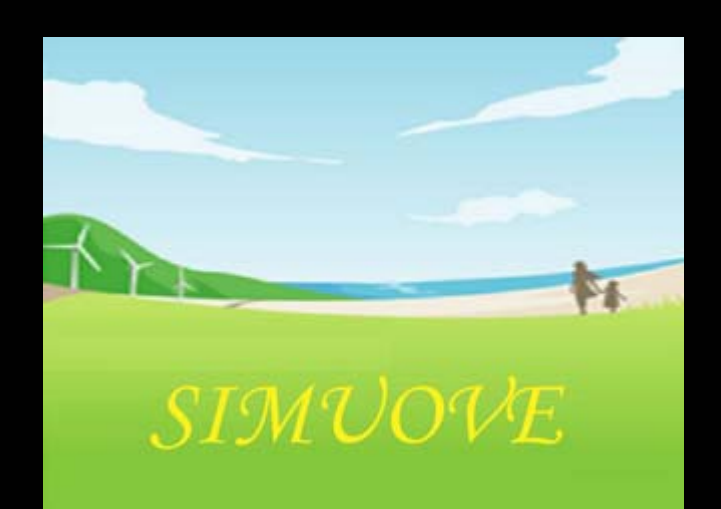

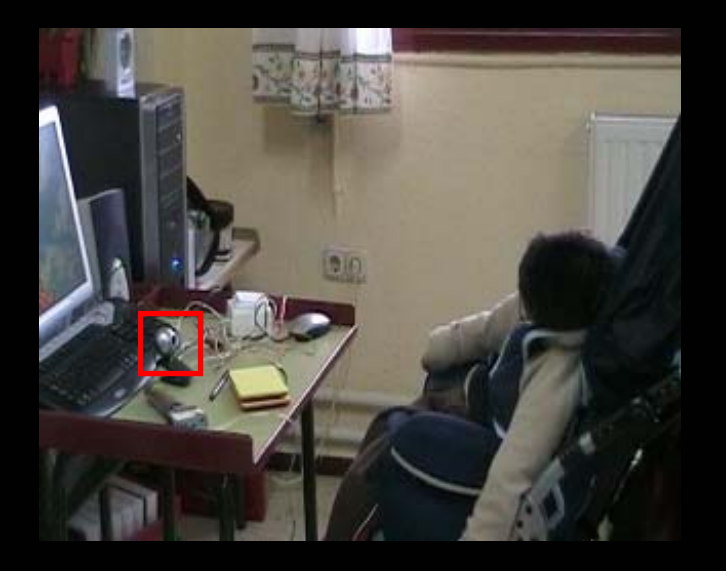

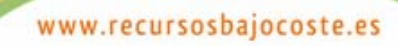

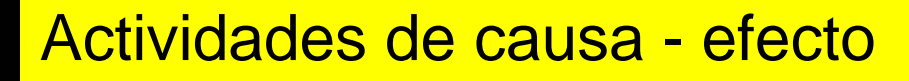

Acciones simples con respuestas espectaculares (Sobreinterpretación de las respuestas del niño) Trabajan

- Curiosidad por el entorno
- Pautas de anticipación

Baio Coste

- Alternancia de turnos .
- Intencionalidad comunicativa.
- Pautas de juego, imitación

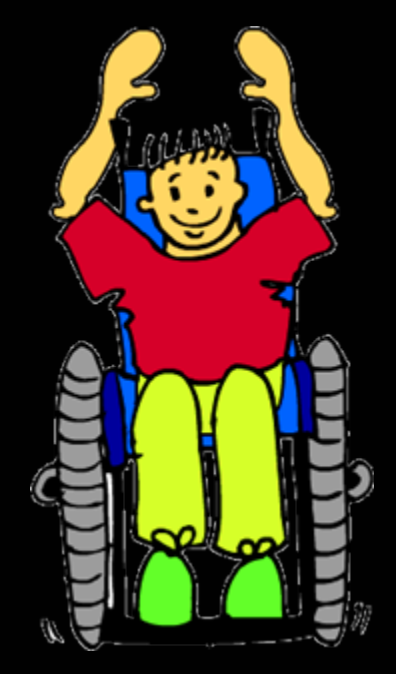

#### **Convertir acciones involuntarias a respuestas controladas voluntariamente**

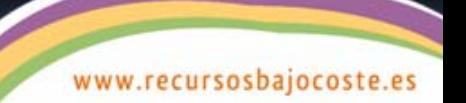

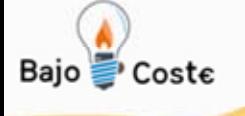

## Trabajar causa-efecto

- -Pulseras
- -Juguetes adaptados.
- -Pulsadores.
- -Webcam.
- -Visualizadores fonéticos.

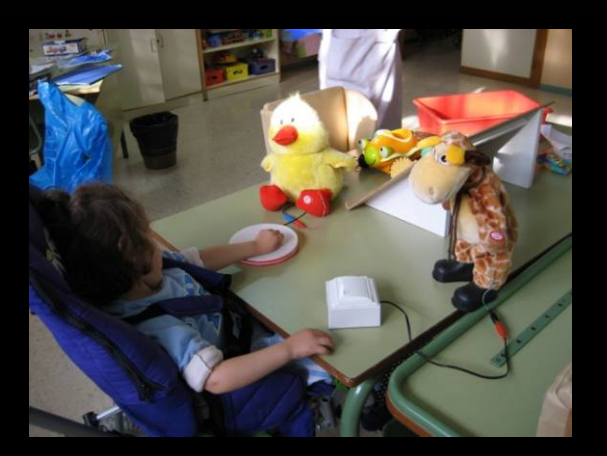

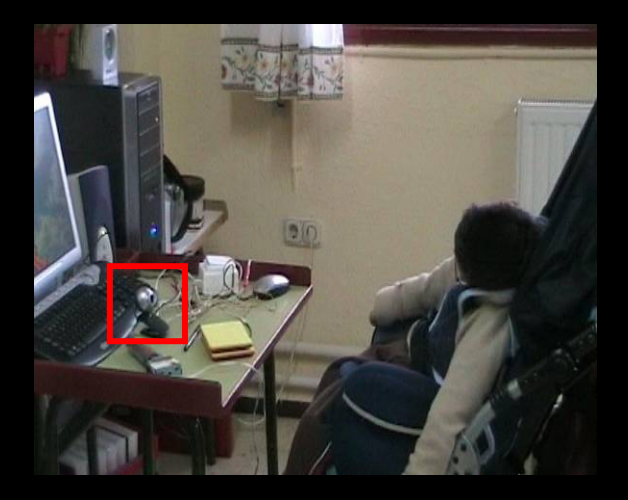

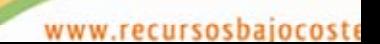

# **Pasividad Espectadores Atención lábil Conocer los objetos de manera parcial.**

**Dependencia.**

**Retraso en el desarrollo cognitivo.**

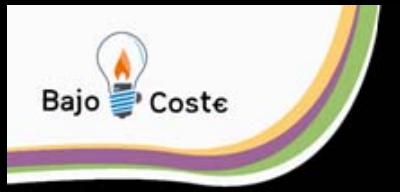

### **Animaciones**

Las imágenes de la pantalla se animan con nuestros movimientos

Trabaja:

- Ejercicio de causa- efecto
- Amplifica el movimiento
- Estimula la motricidad
- Ejercita la coordinación viso motriz

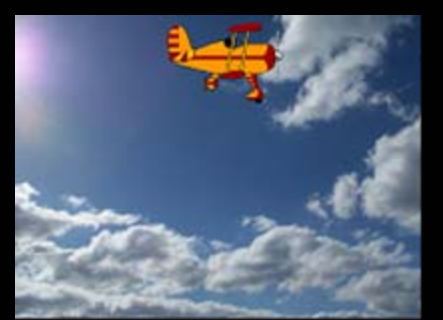

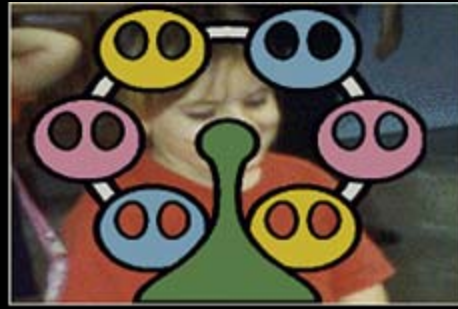

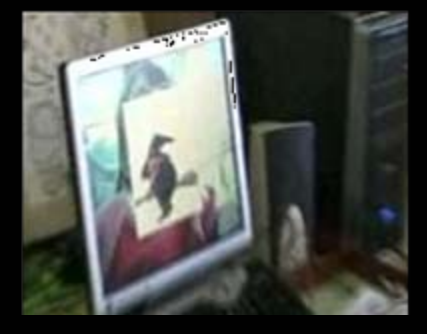

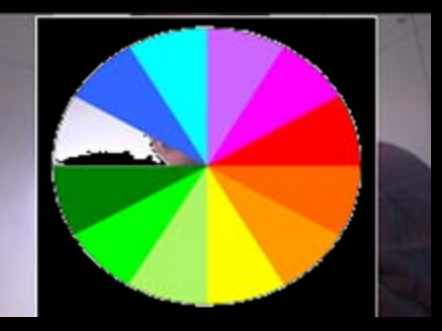

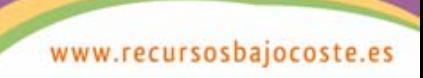

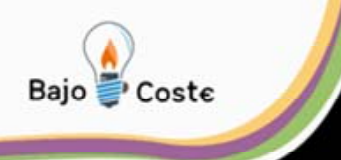

### **Adivina**

Se muestra paso a paso la construcción de un objeto que hay que adivinar

Trabaja:

Ejercicio de lengua oral

Estimula la observación y la expresión

Trabaja la lógica y el pensamiento hipotético

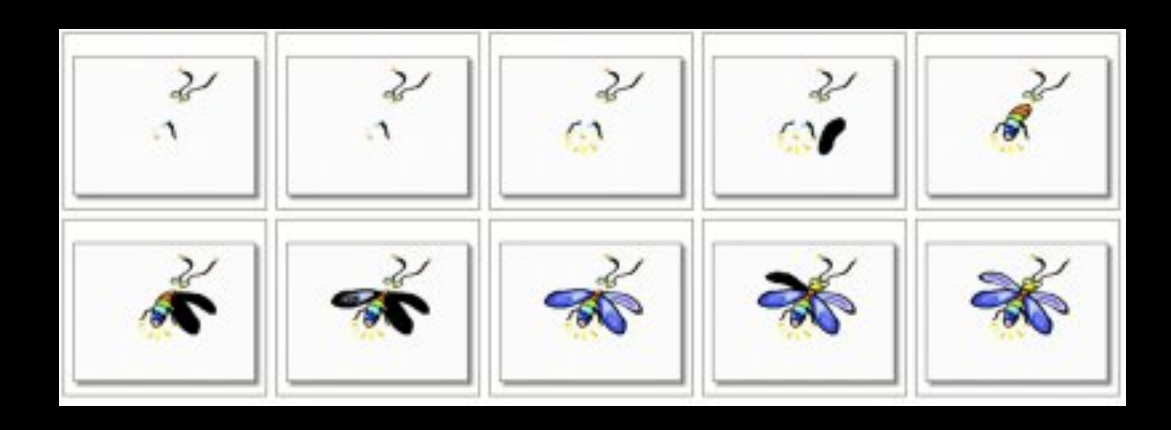

www.recursosbajocoste.es

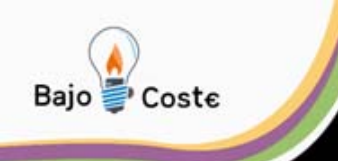

## **Adivinamos**

Se muestra paso a paso la construcción de un puzzle con una fotografía de un compañero/a conocido

### Trabaja:

La observación y el lenguaje oral. El trabajo en grupo

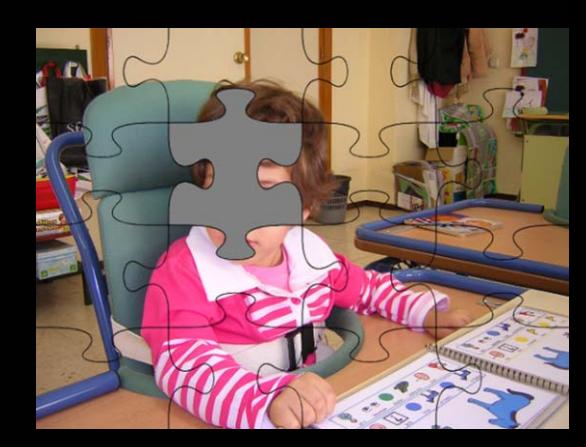

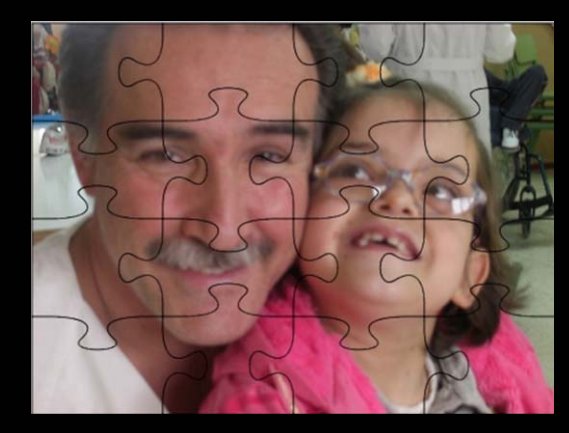

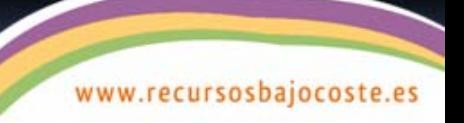

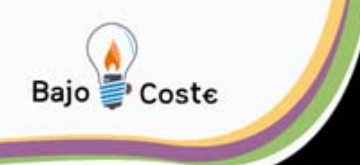

### **Acción**

Ejercicio que estimula el movimiento en el niño o los niños. Aparecen en pantalla una serie de insectos que desparecen con su movimiento.

Trabaja:

- Estimula la motricidad.
- La coordinación visomotriz
- El juego en equipo.

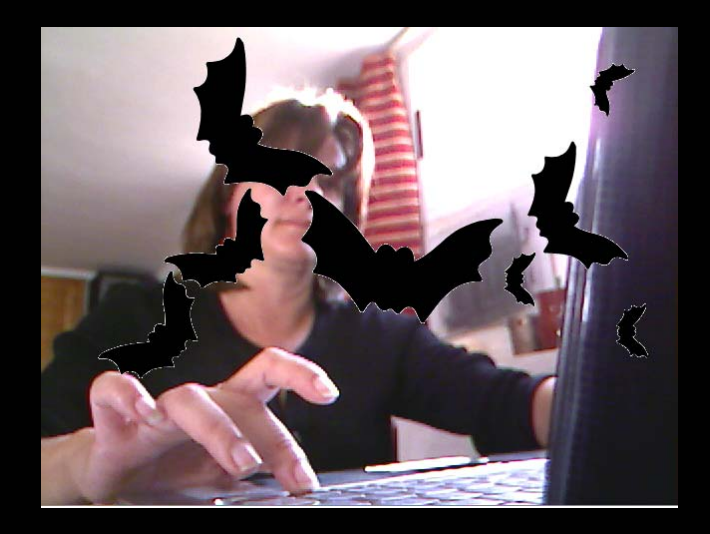

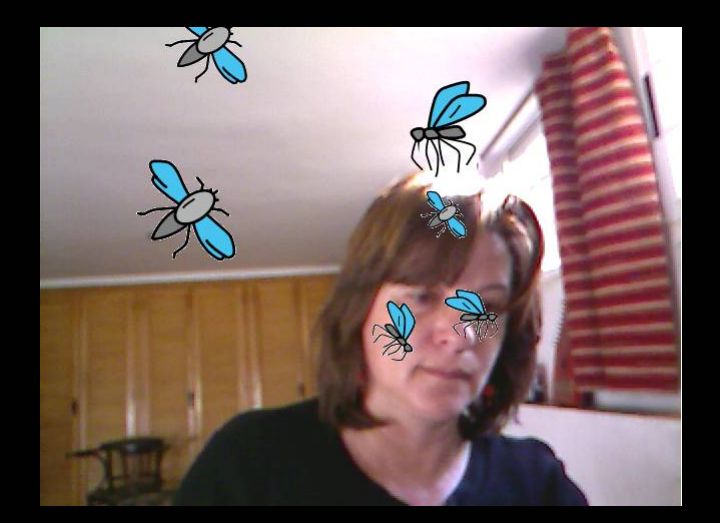

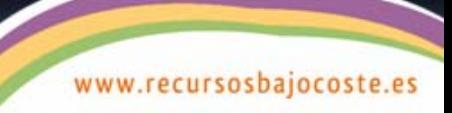

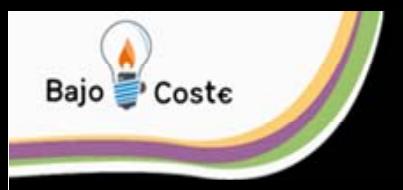

### **Disfrazar**

- Fotomatón que combina la imagen real con un disfraz
- Hay dos modos de trabajar:
- Exploración de las imágenes
- Selección voluntaria

### Trabaja:

- Actividad lúdica
- Control postural de la cabeza
- Expresión facial
- Léxico, memoria, numeración •Direccionalidad

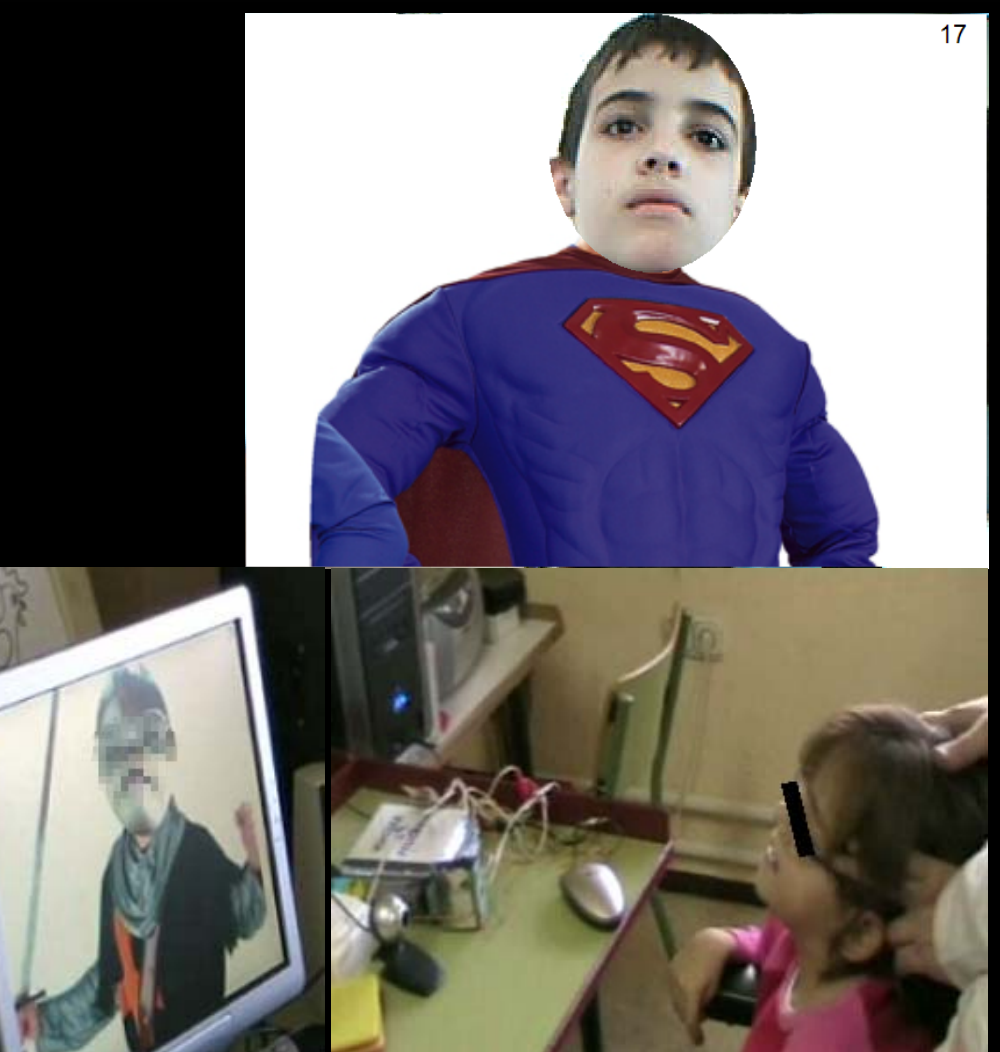

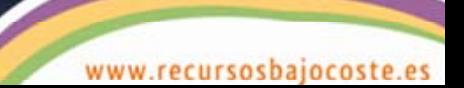

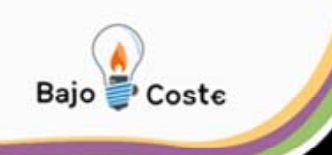

### coches

Simula la conducción de un coche que avanza con nuestros movimientos

**Ejercita** 

- Control postural
- Estimula la atención y la motricidad
- Trabajo en equipo

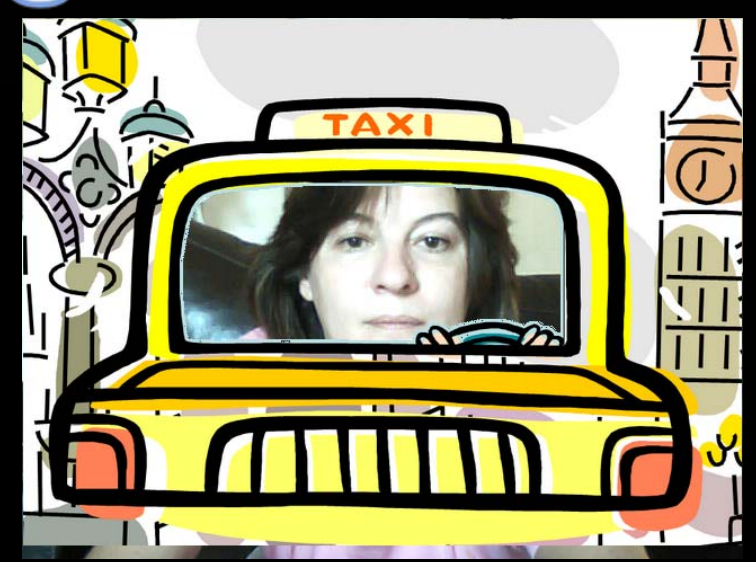

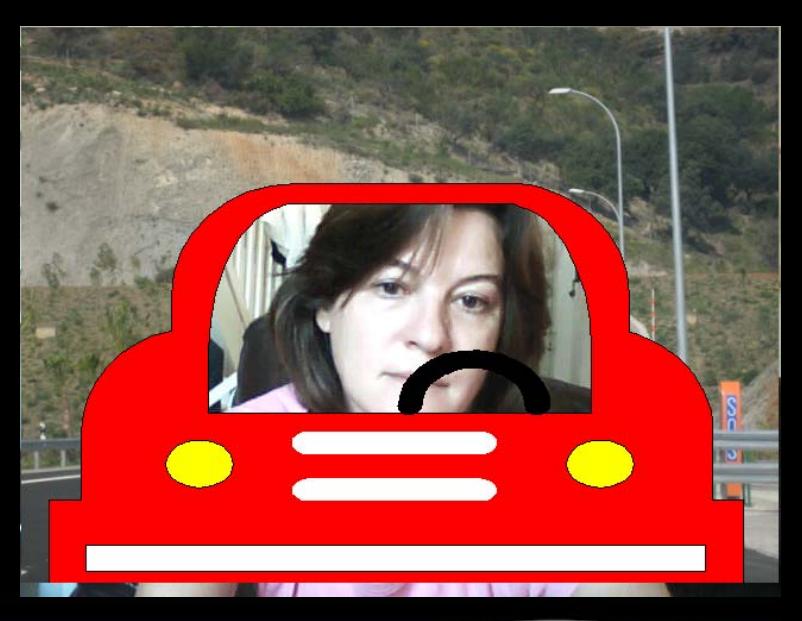

www.recursosbajocoste.e

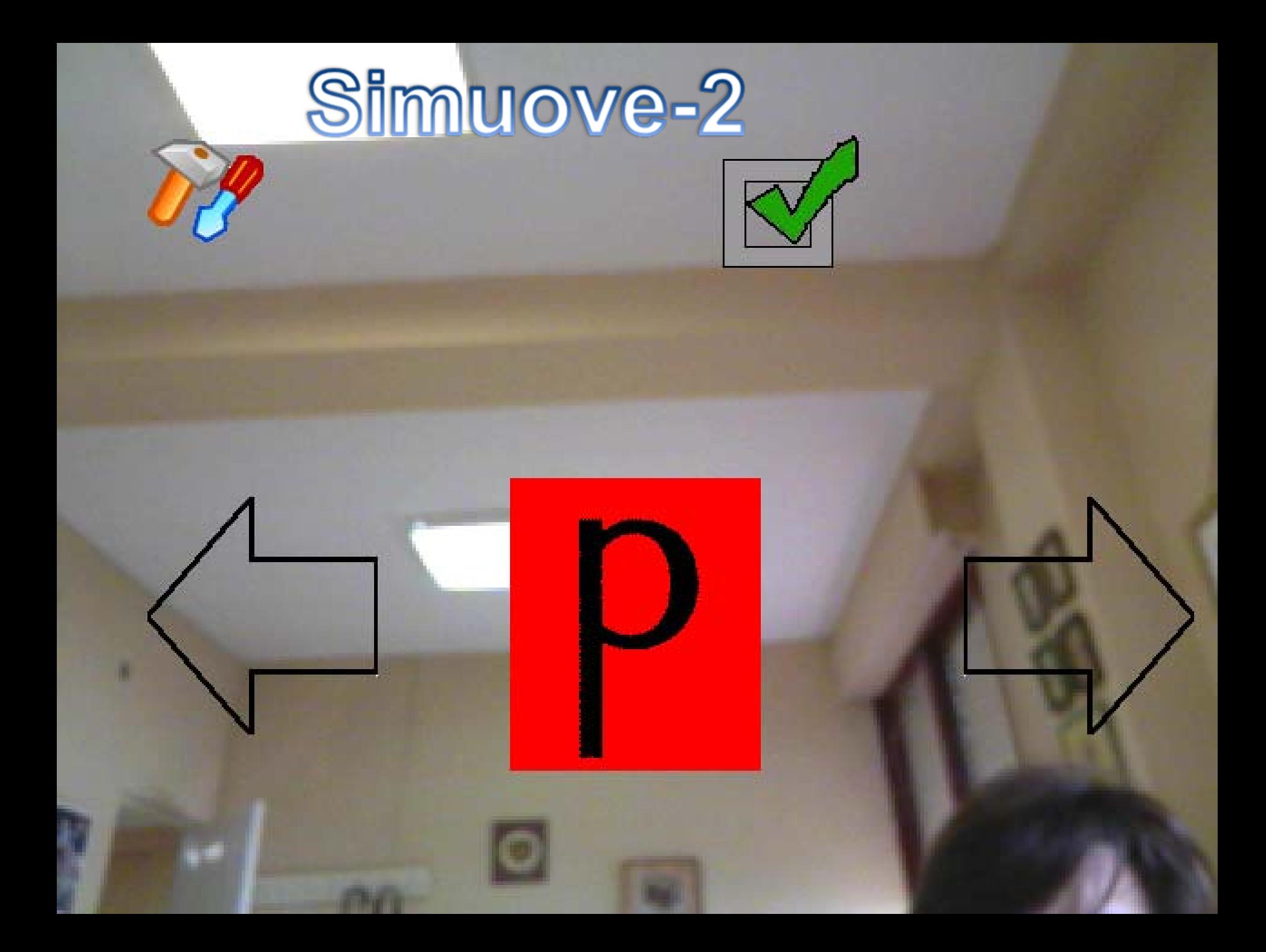

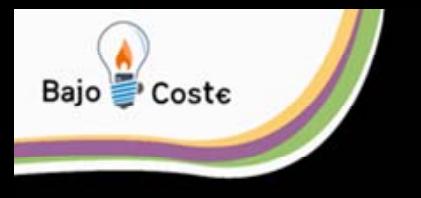

# **Herramientas**

## **Teclas**

- ¾ B alterna entre blanco y negro
- ¾ M alterna entre modo ventana con ratón y minimizado.
- $\triangleright$  + o acelera o retarda el llenado de botones.
- ¾ f12 Hace una fotografía de la pantalla y la guarda en la carpeta de simuove 2-0
- ¾ AvPag salta directamente al premio.

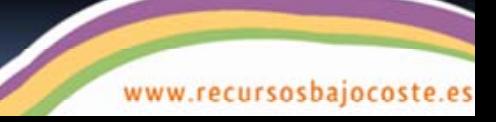

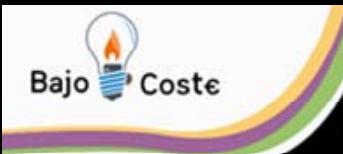

# **Ejercicios: Simuove-2**

## **Globos y persianas**

En la pantalla se muestran tres series con globos que el niño va explotando con sus movimientos corporales o unas persianas que va levantando y se ve.

Potencia:

- La intencionalidad.
- -El control de los movimientos voluntarios.
- El trabajo en equipo.

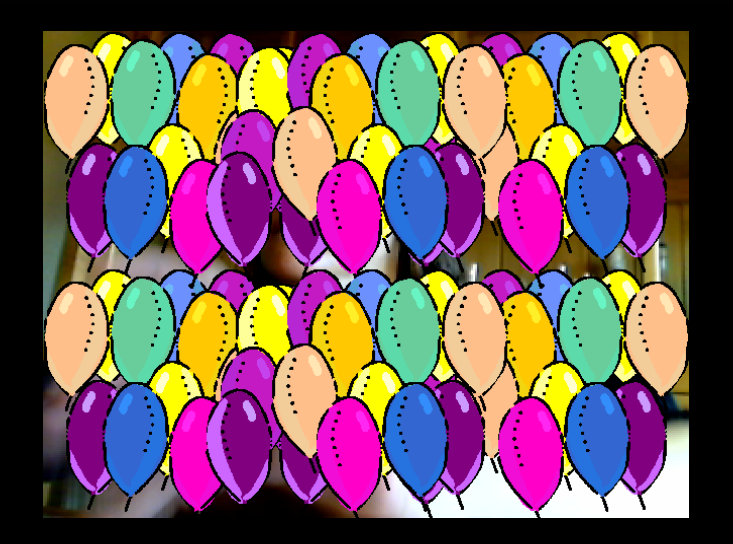

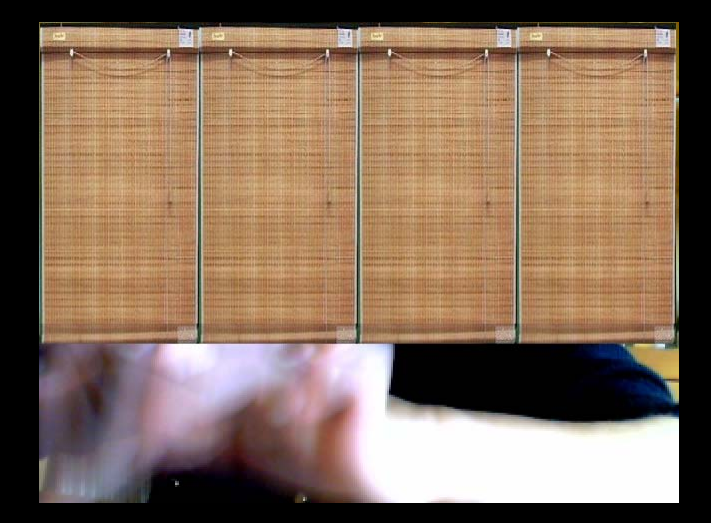

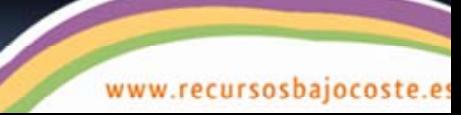

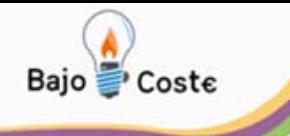

# Experiencias

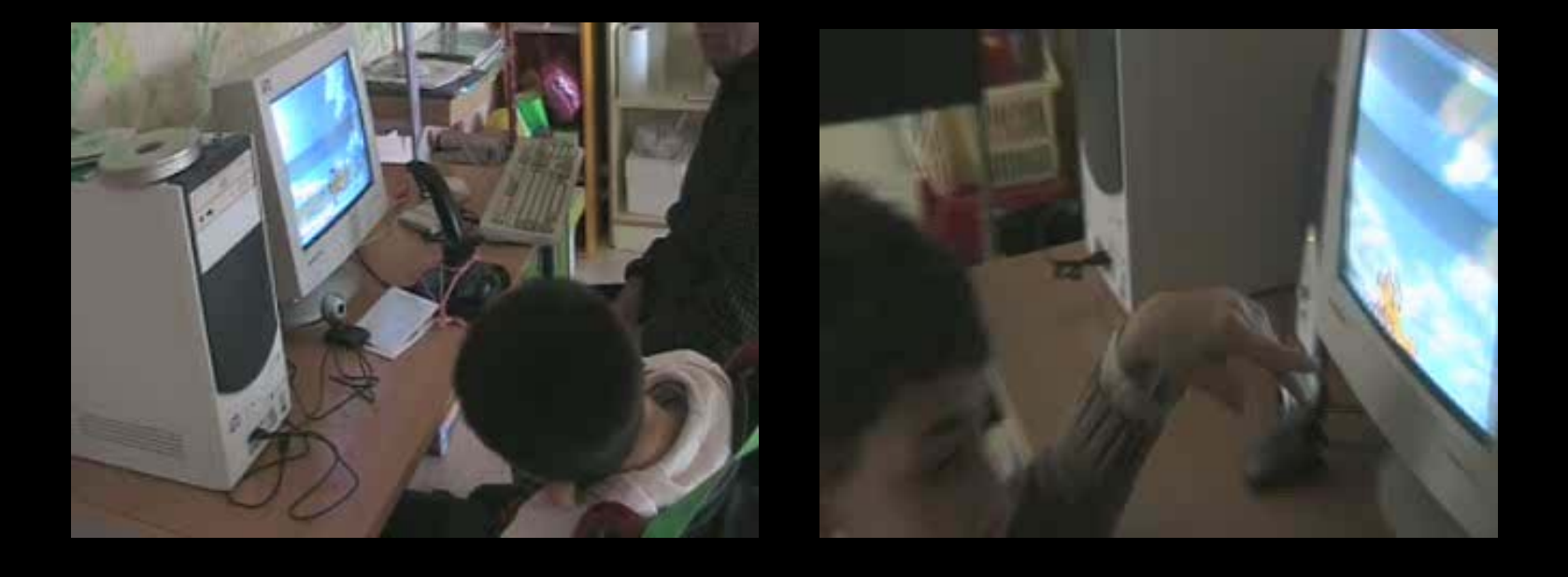

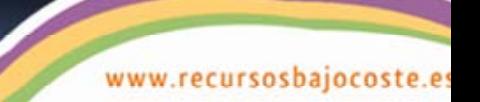

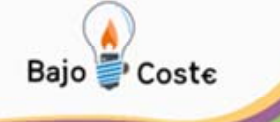

# Elaboración de ejercicios

#### Paso 1

#### **PowerPoint**

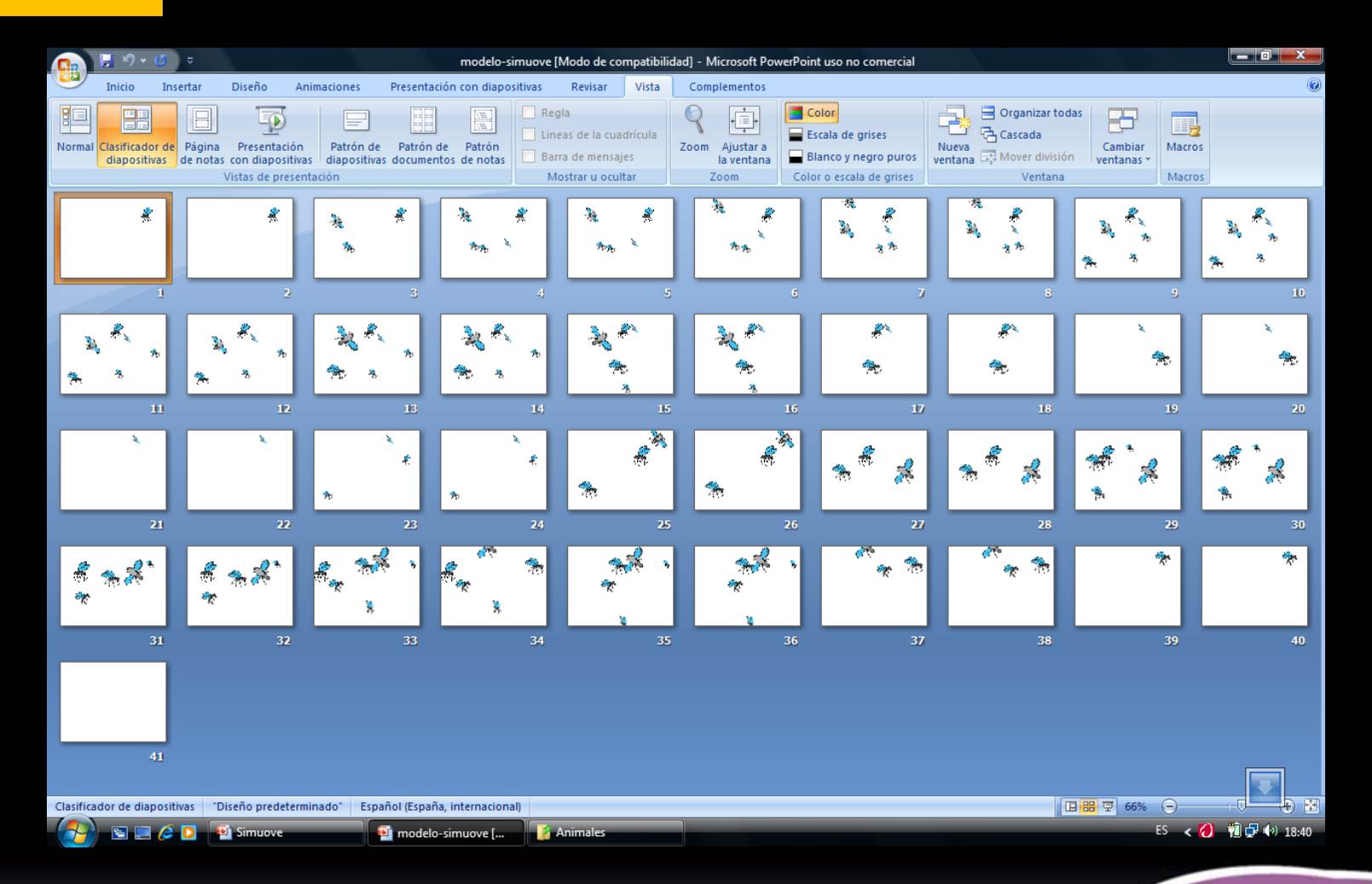

**Setefilla03@eresmas.com**

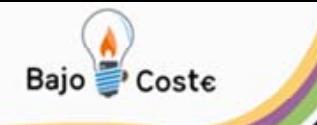

# Elaboración de ejercicios

#### Paso 2

#### Guardar la presentación como PNG

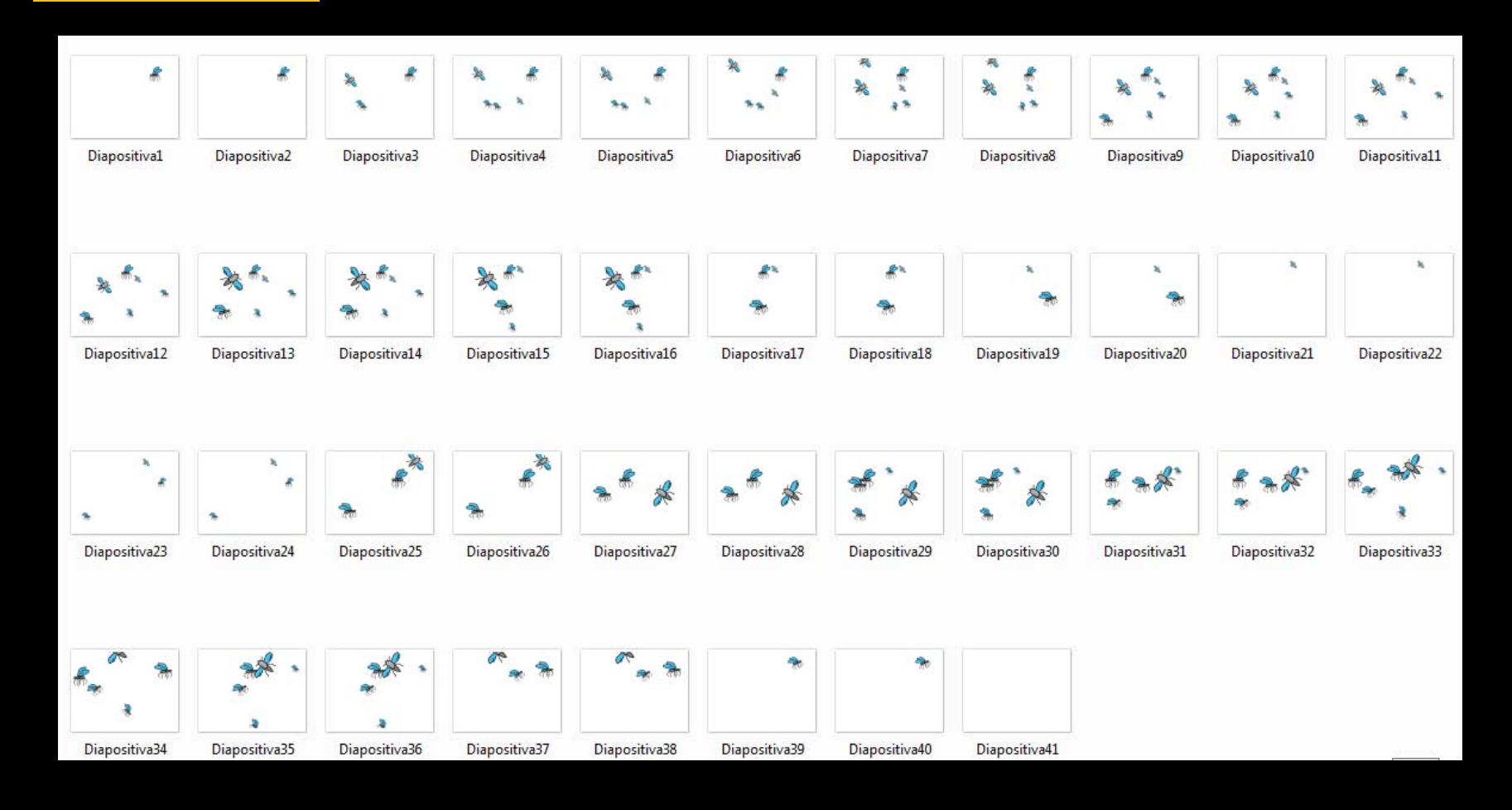

**Setefilla03@eresmas.com**

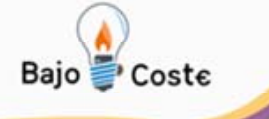

# Elaboración de ejercicios

#### Paso 3

#### info - Bloc de notas

\_\_

Edición Formato Ver Ayuda Archivo

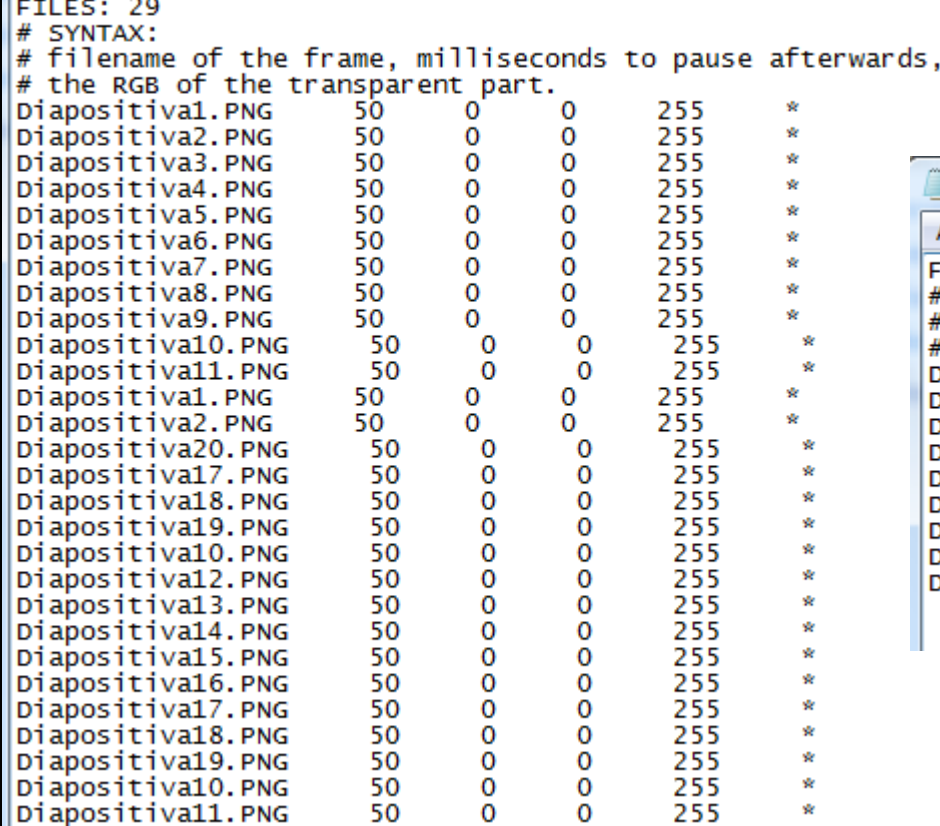

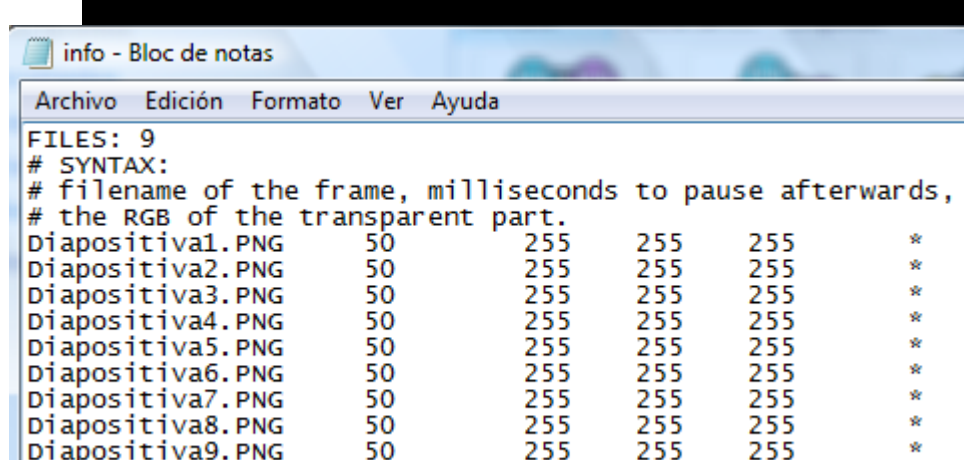

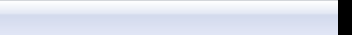

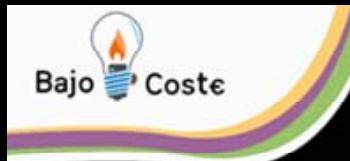

# **LOS ARCHIVOS**

## **Archivos de sonido**

- Wav
- Midi
- Mod

## **Archivos gráficos**

- BMP
- GIF
- •JPG
- PNG

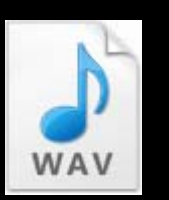

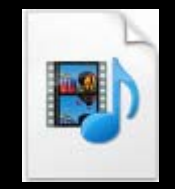

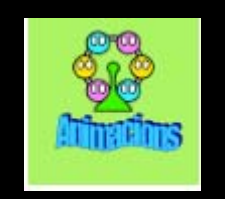

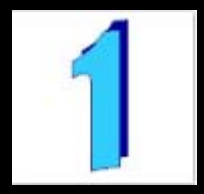

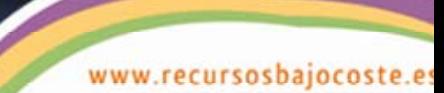

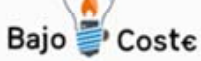

**Setefilla03@eresmas.com 0.1animacions\animacions.png animacions\rosa.MID 3animacions\1.jpg animacions\2.jpg animacions\3.jpg animacions\BRESSOL.MIDanimacions\APLAUDIR.WAV animacions\blanc.png 1animacions\avio 1 1 1 60 0 0animacions\BRESSOL.MIDanimacions\APLAUDIR.WAV animacions\blanc.png 1animacions\noria 95 1 1 60 0 0 animacions\BRESSOL.MIDanimacions\APLAUDIR.WAV animacions\blanc.png 1animacions\bruixa 170 85 1 60 0 0**

**CABECERA**

### **MENÚ**

### **EJERCICIO 1**

**EJERCICIO 2**

### **EJERCICIO 3**